# **Hunter**

*Release 1.0.2*

January 05, 2016

#### Contents

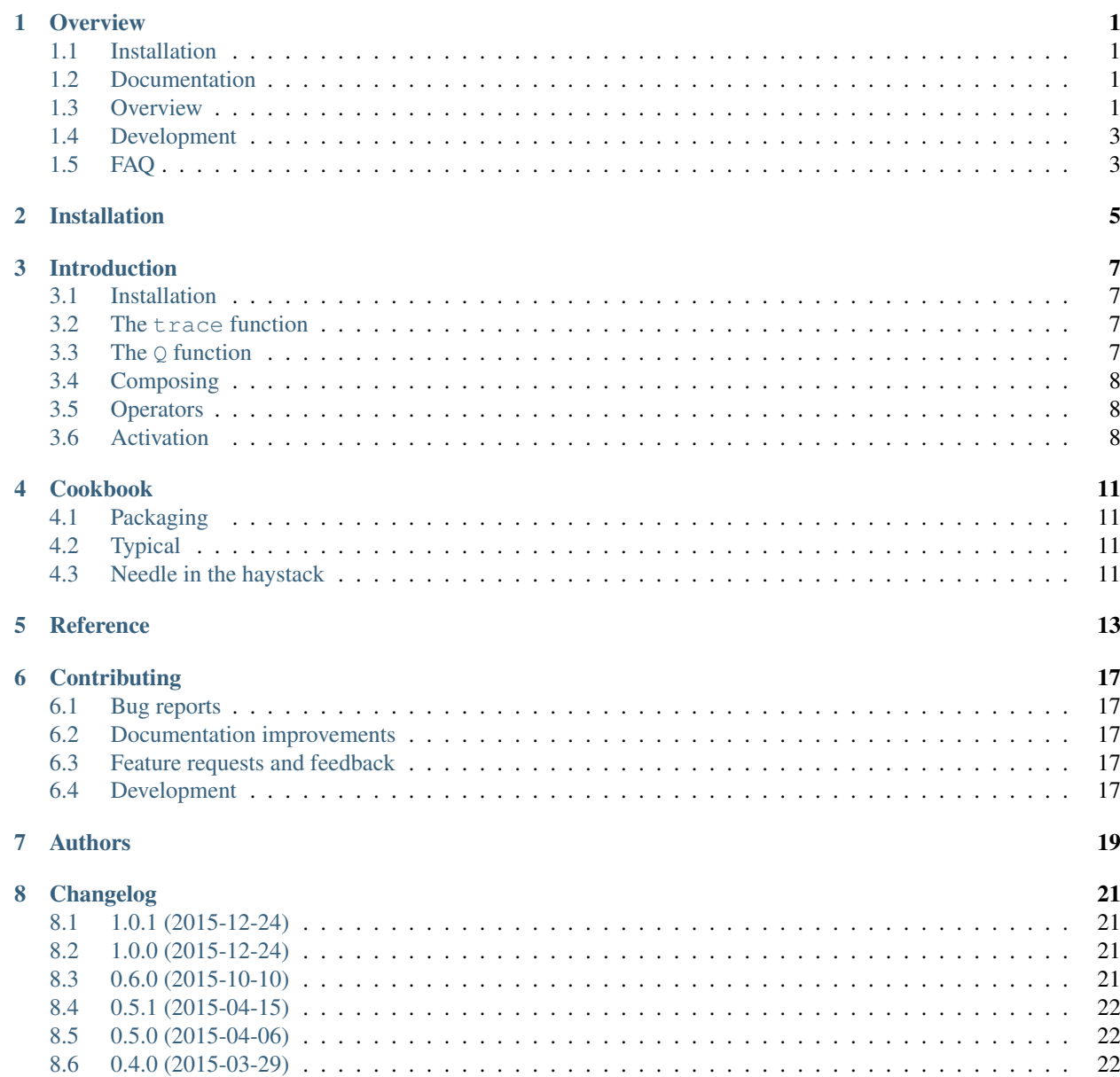

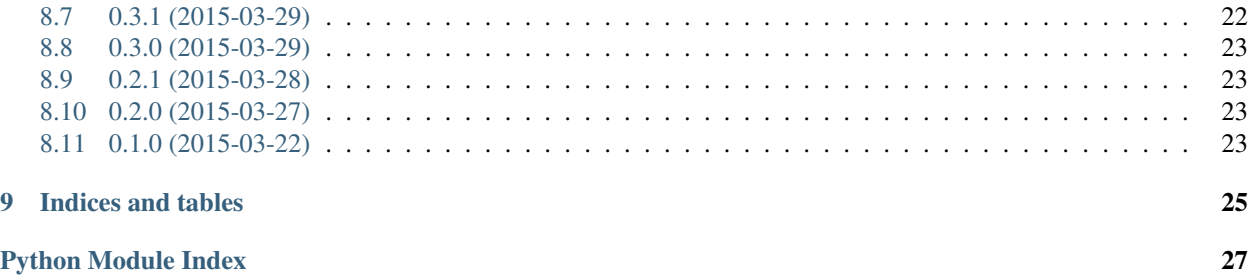

### **Overview**

<span id="page-4-0"></span>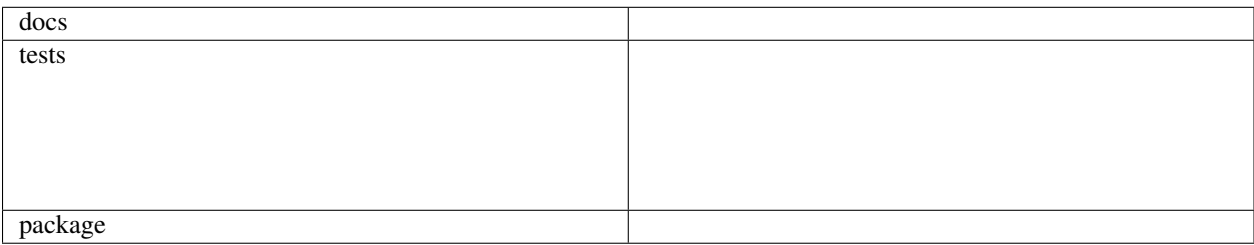

Hunter is a flexible code tracing toolkit, not for measuring coverage, but for debugging, logging, inspection and other nefarious purposes. It has a simple Python API and a convenient terminal API (see *[Environment variable activation](#page-5-0)*).

• Free software: BSD license

# <span id="page-4-1"></span>**1.1 Installation**

pip install hunter

# <span id="page-4-2"></span>**1.2 Documentation**

<https://python-hunter.readthedocs.org/>

# <span id="page-4-3"></span>**1.3 Overview**

The default action is to just print the code being executed. Example:

```
import hunter
hunter.trace(module='posixpath')
import os
os.path.join('a', 'b')
```
Would result in:

```
python2.7/posixpath.py:60 call def join(a, *p):
python2.7/posixpath.py:64 line path = a
python2.7/posixpath.py:65 line for b in p:
```

```
python2.7/posixpath.py:66 line if b.startswith('/'):
python2.7/posixpath.py:68 line elif path == '' or path.endswith('/'):
python2.7/posixpath.py:71 line p path += '/' + bpython2.7/posixpath.py:65 line for b in p:
python2.7/posixpath.py:72 line return path
python2.7/posixpath.py:72 return return path
                       ... return value: 'a/b'
```
#### • or in a terminal:

You can have custom actions, like a variable printer - example:

```
import hunter
hunter.trace(hunter.Q(module='posixpath', action=hunter.VarsPrinter('path')))
import os
os.path.join('a', 'b')
```
Would result in:

```
python2.7/posixpath.py:60 call def join(a, *p):<br>python2.7/posixpath.py:64 line path = a
python2.7/positx path.py:64 line
                          vars path => 'a'
python2.7/posixpath.py:65 line for b in p:
                          vars path => 'a'
python2.7/posixpath.py:66 line if b.startswith('/'):
                          vars path \Rightarrow 'a'python2.7/posixpath.py:68 line elif path == '' or path.endswith('/'):
                          vars path => 'a'
python2.7/posixpath.py:71 line path += '/' + bvars path \Rightarrow 'a/b'python2.7/posixpath.py:65 line for b in p:
                          vars path \Rightarrow 'a/b'
python2.7/posixpath.py:72 line return path
                          vars path \Rightarrow 'a/b'python2.7/posixpath.py:72 return return path
                          ... return value: 'a/b'
```
• or in a terminal:

You can give it a tree-like configuration where you can optionally configure specific actions for parts of the tree (like dumping variables or a pdb set\_trace):

TODO: More examples.

### <span id="page-5-0"></span>**1.3.1 Environment variable activation**

For your convenience environment variable activation is available. Just run your app like this:

```
PYTHONHUNTER="module='os.path'" python yourapp.py
```
On Windows you'd do something like:

```
set PYTHONHUNTER=module='os.path'
python yourapp.py
```
The activation works with a clever . pth file that checks for that env var presence and before your app runs does something like this:

```
from hunter import *
trace(<whatever-you-had-in-the-PYTHONHUNTER-env-var>)
```
Note that Hunter is activated even if the env var is empty, eg: PYTHONHUNTER="".

### **1.3.2 Filtering DSL**

Hunter supports a flexible query DSL, see the [introduction.](https://python-hunter.readthedocs.org/en/latest/introduction.html)

# <span id="page-6-0"></span>**1.4 Development**

To run the all tests run:

tox

# <span id="page-6-1"></span>**1.5 FAQ**

### **1.5.1 Why not Smiley?**

There's some obvious overlap with [smiley](https://pypi.python.org/pypi/smiley) but there are few fundamental differences:

- Complexity. Smiley is simply over-engineered:
	- It's uses IPC and a SQL database.
	- It has a webserver. Lots of dependencies.
	- It uses threads. Side-effects and subtle bugs are introduced in your code.
	- It records everything. Tries to dump any variable. Often fails and stops working.

Why do you need all that just to debug some stuff in a terminal? Simply put, it's a nice idea but the design choices work against you when you're already neck-deep into debugging your own code. In my experience Smiley has been very buggy and unreliable. Your mileage might way of course.

• Tracing long running code. This will make Smiley record lots of data, making it unusable.

Now because Smiley records everything, you'd think it's better suited for short programs. But alas, if your program runs quickly then it's pointless to record the execution. You can just run it again.

It seems there's only one situation where it's reasonable to use Smiley: tracing io-bound apps remotely. Those apps don't execute lots of code, they just wait on network so Smiley's storage won't blow out of proportion and tracing overhead might be acceptable.

• Use-cases. It seems to me Smiley's purpose is not really debugging code, but more of a "non interactive monitoring" tool.

In contrast, Hunter is very simple:

- Few dependencies.
- Low overhead (tracing/filtering code has an optional Cython extension).
- No storage. This simplifies lots of things.

The only cost is that you might need to run the code multiple times to get the filtering/actions right. This means Hunter is not really suited for "post-mortem" debugging. If you can't reproduce the problem anymore then Hunter won't be of much help.

### **1.5.2 Why (not) coverage?**

For purposes of debugging [coverage](https://pypi.python.org/pypi/coverage) is a great tool but only as far as "debugging by looking at what code is (not) run". Checking branch coverage is good but it will only get you as far.

From the other perspective, you'd be wondering if you could use Hunter to measure coverage-like things. You could do it but for that purpose Hunter is very "rough": it has no builtin storage. You'd have to implement your own storage. You can do it but it wouldn't give you any advantage over making your own tracer if you don't need to "pre-filter" whatever you're recording.

In other words, filtering events is the main selling point of Hunter - it's fast (cython implementation) and the query API is flexible enough.

**CHAPTER 2**

**Installation**

<span id="page-8-0"></span>At the command line:

pip install hunter

### **Introduction**

### <span id="page-10-1"></span><span id="page-10-0"></span>**3.1 Installation**

To install hunter run:

pip install hunter

# <span id="page-10-2"></span>**3.2 The trace function**

The [hunter.trace](#page-16-1) function can take 2 types of arguments:

- Keyword arguments like module, function or action. This is for convenience.
- Callbacks that take an event argument:
	- Builtin predicates like: [hunter.Query](#page-17-0), [hunter.When](#page-17-1), [hunter.And](#page-18-0) or [hunter.Or](#page-18-1).
	- Actions like: hunter. CodePrinter, hunter. Debugger or hunter. VarsPrinter
	- Any function. Or a disgusting lambda.

Note that  $hunter.trace$  will use  $hunter.\mathcal{Q}$  when you pass multiple positional arguments or keyword arguments.

# <span id="page-10-3"></span>**3.3 The Q function**

The hunter. Q function provides a convenience API for you:

- Q(module='foobar') is converted to Query(module='foobar').
- Q(module='foobar', action=Debugger) is converted to When(Query(module='foobar'), Debugger).
- Q(module='foobar', actions=[CodePrinter, VarsPrinter('name')]) is converted to When(Query(module='foobar'), CodePrinter, VarsPrinter('name')).
- $Q(Q(\text{module='foo'}), Q(\text{module='bar'}))$  is converted to And( $Q(\text{module='foo'}),$  $Q(module='bar')$ ).
- Q(your\_own\_callback, module='foo') is converted to And(your\_own\_callback, Q(module='foo')).

Note that the default junction hunter. Quses is hunter. And.

# <span id="page-11-0"></span>**3.4 Composing**

All the builtin predicates (hunter. Query, hunter. When, hunter. And and hunter. Or) support the  $\vert$ , & and  $\sim$  operators:

- Query(module='foo') | Query(module='bar') is converted to Or(Query(module='foo'), Query(module='bar'))
- Query(module='foo') & Query(module='bar') is converted to And(Query(module='foo'), Query(module='bar'))
- ~Query(module='foo') is converted to Not (Query(module='foo'))

### <span id="page-11-1"></span>**3.5 Operators**

New in version 1.0.0.

You can add startswith, endswith, in, contains, regex to your keyword arguments, just like in Django. Double underscores are not necessary, but in case you got twitchy fingers it'll just work - filename startswith is the same as filename\_startswith.

Examples:

- Query(module\_in=['re', 'sre', 'sre\_parse']) will match events from any of those modules.
- ~Query(module\_in=['re', 'sre', 'sre\_parse']) will match events from any modules except those.
- Query(module\_startswith=['re', 'sre', 'sre\_parse']) will match any events from modules that starts with either of those. That means repr will match!
- Query (module\_reqex=' (re|sre.\*) $$')$  will match any events from re or anything that starts with sre.

Note: If you want to filter out stdlib stuff you're better off with using Query (stdlib=False).

# <span id="page-11-2"></span>**3.6 Activation**

You can activate Hunter in two ways.

### **3.6.1** *via* **code**

```
import hunter
hunter.trace(
    ...
)
```
### **3.6.2** *via* **environment variable**

Set the PYTHONHUNTER environment variable. Eg:

PYTHONHUNTER**=**"module='os.path'" python yourapp.py

On Windows you'd do something like:

```
set PYTHONHUNTER=module='os.path'
python yourapp.py
```
The activation works with a clever .pth file that checks for that env var presence and before your app runs does something like this:

```
from hunter import *
trace(
    <whatever-you-had-in-the-PYTHONHUNTER-env-var>
)
```
That also means that it will do activation even if the env var is empty, eg: PYTHONHUNTER="".

### **Cookbook**

<span id="page-14-0"></span>When in doubt, use Hunter.

# <span id="page-14-1"></span>**4.1 Packaging**

I frequently use Hunter to figure out how distutils/setuptools work. It's very hard to figure out what's going on by just looking at the code - lots of stuff happens at runtime. If you ever tried to write a custom command you know what I mean.

To show everything that is being run:

```
PYTHONHUNTER='module_startswith=["setuptools", "distutils", "wheel"]' python setup.py bdist_wheel
```
If you want too see some interesting variables:

```
PYTHONHUNTER='module_startswith=["setuptools", "distutils", "wheel"], actions=[CodePrinter, VarsPrint
```
# <span id="page-14-2"></span>**4.2 Typical**

Normally you'd only want to look at your code. For that purpose, there's the stdlib option. Set it to False.

Building a bit on the previous example, if I have a build Distutils command and I only want to see my code then I'd run this:

PYTHONHUNTER='stdlib=False' python setup.py build

But this also means I'd be seeing anything from site-packages. I could filter on only the events from the current directory (assuming the filename is going to be a relative path):

```
PYTHONHUNTER='~Q(filename_startswith="/")' python setup.py build
```
# <span id="page-14-3"></span>**4.3 Needle in the haystack**

If the needle might be though the stdlib then you got not choice. But some of the *hay* is very verbose and useless, like stuff from the re module.

Note that there are few "hidden" modules like sre, sre\_parse, sre\_compile etc. You can filter that out with:

PYTHONHUNTER**=**'~Q(module\_regex="(re|sre.\*)\$")'

Although filtering out that regex stuff can cut down lots of useless output you usually still get lots of output.

Another way, if you got at least some vague idea of what might be going on is to "grep" for sourcecode. Example, to show all the code that does something with a build\_dir property:

PYTHONHUNTER**=**'source\_contains=".build\_dir"'

You could even extend that a bit to dump some variables:

PYTHONHUNTER**=**'source\_contains=".build\_dir", actions=[CodePrinter, VarsPrinter("self.build\_dir")]'

# **Reference**

#### <span id="page-16-3"></span><span id="page-16-0"></span>**Functions**

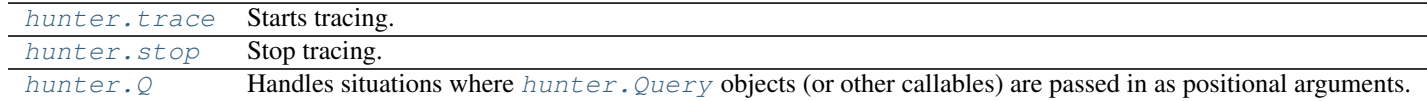

#### **Predicates**

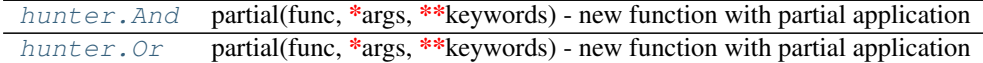

#### **Actions**

#### **Objects**

[hunter.event.Event](#page-19-1) Event wrapper for frame, kind, arg (the arguments the settrace function gets).

<span id="page-16-1"></span>hunter.**trace**(*\*predicates*, *clear\_env\_var=False*, *action=CodePrinter*, *actions=[]*)

Starts tracing. Can be used as a context manager (with slightly incorrect semantics - it starts tracing before \_\_enter\_\_ is called).

Parameters \*predicates (*callables*) – Runs actions if any of the given predicates match.

#### Keyword Arguments

- clear\_env\_var Disables tracing in subprocess. Default: False.
- action Action to run if all the predicates return True. Default: CodePrinter.
- actions Actions to run (in case you want more than 1).

```
hunter.stop()
     Stop tracing.
```
#### <span id="page-17-3"></span>**Notes**

Restores previous tracer (if there was any).

#### <span id="page-17-2"></span>hunter.**Q**(*\*predicates*, *\*\*query*)

Handles situations where hunter. Query objects (or other callables) are passed in as positional arguments. Conveniently converts that to an hunter. And predicate.

#### <span id="page-17-0"></span>class hunter.**Query**

A query class.

See hunter.Event for fields that can be filtered on.

#### **\_\_and\_\_**

Convenience API so you can do  $Q() \& Q()$ . It converts that to And  $(Q()$ ,  $Q()$ .

#### **\_\_call\_\_**

Handles event. Returns True if all criteria matched.

$$
\begin{array}{c}\n\text{eq}\n\\ x.\_\text{eq}\n\\ \n\\ x.\_\text{ge}\n\\ \n\\ x.\_\text{ge}\n\\ \n\\ x.\_\text{get}\n\\ \n\\ x.\_\text{gt}\n\end{array}
$$
\n
$$
\begin{array}{c}\n\text{eq}\n\\ x.\_\text{eq}\n\\ \n\\ x.\_\text{get}\n\end{array}
$$

**\_\_init\_\_**

#### Parameters query – criteria to match on.

Accepted arguments: arg, code, filename, frame, fullsource, function, globals, kind, lineno, locals, module, source, stdlib, tracer.

#### **\_\_invert\_\_**

x. \_\_invert\_\_() <==> ~x **\_\_le\_\_**  $x.$   $\leq$   $\leq$ 

$$
\_1\mathsf{t}\_
$$

 $x.$   $lt$   $(t$   $(y)$   $\leq$   $=$   $>$   $x$   $\lt$   $y$ 

**\_\_ne\_\_**

 $x_{-}$  ne  $(y)$  <==>  $x!=y$ 

**\_\_new**  $(S, \ldots) \rightarrow$  a new object with type S, a subtype of T

$$
\_\text{or}\_
$$

Convenience API so you can do  $Q() | Q()$ . It converts that to  $Or(Q()$ ,  $Q()$ .

#### **\_\_rand\_\_**

x.  $\text{rand}(y) \leq y \leq x$ 

$$
\_\mathtt{repr\_}
$$

**\_\_ror\_\_**  $x.$  \_\_\_ror\_\_(y) <==> y|x

**\_\_str\_\_**

#### <span id="page-17-1"></span>class hunter.**When**

Runs actions when condition(event) is True.

<span id="page-18-4"></span>Actions take a single event argument.

**\_\_and\_\_**  $x \mod y \leq x \& y$ **\_\_call\_\_** Handles the event. **\_\_eq\_\_**  $x \cdot q_{y}(y) \leq y \leq y$ **\_\_ge\_\_**  $x \cdot \underline{\hspace{0.5cm}} ge \_y) \leq x \implies x \geq y$ **\_\_gt\_\_**  $x.$  gt (y)  $\leq x$  x>y **\_\_init\_\_** x. init  $\ldots$  initializes x; see help(type(x)) for signature **\_\_le\_\_**  $x.$   $\leq$   $\leq$  **\_\_lt\_\_**  $x.$   $lt$ <sub>(y)</sub>  $\leq$   $\Rightarrow$   $x < y$ **\_\_ne\_\_**  $x \cdot p e(y) \leq y \leq y$  $\text{new}(S, \ldots) \rightarrow$  a new object with type S, a subtype of T **\_\_or\_\_**  $x.$  or  $(y)$  <==> x|y **\_\_rand\_\_** x.  $\_rand_(y) \leq z \implies y \& x$ **\_\_repr\_\_ \_\_ror\_\_**  $x.$  ror  $(y)$  <==> y|x **\_\_str\_\_**

<span id="page-18-1"></span><span id="page-18-0"></span>hunter.**And**

<span id="page-18-2"></span>hunter.**Or**

class hunter.**CodePrinter**(*stream=<open file '<stderr>'*, *mode 'w'>*, *force\_colors=False*, *filename\_alignment=40*) An action that just prints the code being executed.

**Parameters** 

- stream (*file-like*) Stream to write to. Default: sys.stderr.
- filename\_alignment (*int*) Default size for the filename column (files are right-aligned). Default: 40.

**\_\_call\_\_**(*event*, *sep='/'*, *join=<function join>*)

Handle event and print filename, line number and source code. If event.kind is a *return* or *exception* also prints values.

```
class hunter.Debugger(klass=<class pdb.Pdb>, **kwargs)
```
An action that starts pdb.

```
__call__(event)
```
Runs a pdb.set\_trace at the matching frame.

#### <span id="page-19-0"></span>class hunter.**VarsPrinter**(*\*names*, *\*\*options*)

An action that prints local variables and optionally global variables visible from the current executing frame.

#### Parameters

- \*names (*strings*) Names to evaluate. Expressions can be used (will only try to evaluate if all the variables are present on the frame.
- stream (*file-like*) Stream to write to. Default: sys.stderr.
- filename\_alignment (*int*) Default size for the filename column (files are right-aligned). Default: 40.
- globals (*bool*) Allow access to globals. Default: False (only looks at locals).

#### **\_\_call\_\_**(*event*)

Handle event and print the specified variables.

#### <span id="page-19-1"></span>class hunter.event.**Event**(*frame*, *kind*, *arg*, *tracer*)

Event wrapper for frame, kind, arg (the arguments the settrace function gets).

Provides few convenience properties.

#### **code**

A code object (not a string).

#### **filename**

A string with absolute path to file.

#### **fullsource**

A string with the sourcecode for the current statement (from linecache - failures are ignored).

May include multiple lines if it's a class/function definition (will include decorators).

#### **function**

A string with function name.

#### **globals**

A dict with global variables.

#### **lineno**

An integer with line number in file.

#### **locals**

A dict with local variables.

#### **module**

A string with module name (eg: "foo.bar").

#### **source**

A string with the sourcecode for the current line (from linecache - failures are ignored).

Fast but sometimes incomplete.

#### **stdlib**

A boolean flag. True if frame is in stdlib.

# **Contributing**

<span id="page-20-0"></span>Contributions are welcome, and they are greatly appreciated! Every little bit helps, and credit will always be given.

# <span id="page-20-1"></span>**6.1 Bug reports**

When [reporting a bug](https://github.com/ionelmc/python-hunter/issues) please include:

- Your operating system name and version.
- Any details about your local setup that might be helpful in troubleshooting.
- Detailed steps to reproduce the bug.

### <span id="page-20-2"></span>**6.2 Documentation improvements**

Hunter could always use more documentation, whether as part of the official Hunter docs, in docstrings, or even on the web in blog posts, articles, and such.

# <span id="page-20-3"></span>**6.3 Feature requests and feedback**

The best way to send feedback is to file an issue at [https://github.com/ionelmc/python-hunter/issues.](https://github.com/ionelmc/python-hunter/issues)

If you are proposing a feature:

- Explain in detail how it would work.
- Keep the scope as narrow as possible, to make it easier to implement.
- Remember that this is a volunteer-driven project, and that code contributions are welcome :)

# <span id="page-20-4"></span>**6.4 Development**

To set up *python-hunter* for local development:

- 1. [Fork python-hunter on GitHub.](https://github.com/ionelmc/python-hunter/fork)
- 2. Clone your fork locally:

git clone git@github.com:your\_name\_here/python-hunter.git

3. Create a branch for local development:

```
git checkout -b name-of-your-bugfix-or-feature
```
Now you can make your changes locally.

4. When you're done making changes, run all the checks, doc builder and spell checker with [tox](http://tox.readthedocs.org/en/latest/install.html) one command:

tox

5. Commit your changes and push your branch to GitHub:

```
git add
git commit -m "Your detailed description of your changes."
git push origin name-of-your-bugfix-or-feature
```
6. Submit a pull request through the GitHub website.

### **6.4.1 Pull Request Guidelines**

If you need some code review or feedback while you're developing the code just make the pull request.

For merging, you should:

- [1](#page-21-0). Include passing tests (run  $\text{to} \times$ )<sup>1</sup>.
- 2. Update documentation when there's new API, functionality etc.
- 3. Add a note to CHANGELOG.rst about the changes.
- 4. Add yourself to AUTHORS.rst.

### **6.4.2 Tips**

To run a subset of tests:

tox -e envname -- py.test -k test\_myfeature

To run all the test environments in *parallel* (you need to pip install detox):

detox

It will be slower though ...

<span id="page-21-0"></span><sup>&</sup>lt;sup>1</sup> If you don't have all the necessary python versions available locally you can rely on Travis - it will [run the tests](https://travis-ci.org/ionelmc/python-hunter/pull_requests) for each change you add in the pull request.

# **Authors**

<span id="page-22-0"></span>• Ionel Cristian Mărie - <http://blog.ionelmc.ro>

### **Changelog**

### <span id="page-24-1"></span><span id="page-24-0"></span>**8.1 1.0.1 (2015-12-24)**

• Fix a compile issue with the MSVC compiler (seems it don't like the inline option on the fast\_When\_call).

### <span id="page-24-2"></span>**8.2 1.0.0 (2015-12-24)**

• Implemented fast tracer and query objects in Cython. MAY BE BACKWARDS INCOMPATIBLE

To force using the old pure-python implementation set the PUREPYTHONHUNTER environment variable to non-empty value.

- Added filtering operators: contains, startswith, endswith and in. Examples:
	- Q(module\_startswith='foo' will match events from foo, foo.bar and foobar.
	- Q(module\_startswith=['foo', 'bar'] will match events from foo, foo.bar, foobar, bar, bar.foo and baroo .
	- Q(module\_endswith='bar' will match events from foo.bar and foobar.
	- Q(module\_contains='ip' will match events from lipsum.
	- Q(module\_in=['foo', 'bar'] will match events from foo and bar.
	- $-$  Q(module\_regex=r"(re|sre.\*)\b") will match events from ''re, re.foobar, srefoobar but not from repr.
- Removed the merge option. Now when you call hunter.trace(...) multiple times only the last one is active. BACKWARDS INCOMPATIBLE
- Remove the *previous\_tracer handling*. Now when you call hunter.trace(...) the previous tracer (whatever was in sys.gettrace()) is disabled and restored when hunter.stop() is called. **BACKWARDS** INCOMPATIBLE
- Fixed CodePrinter to show module name if it fails to get any sources.

# <span id="page-24-3"></span>**8.3 0.6.0 (2015-10-10)**

- Added a clear\_env\_var option on the tracer (disables tracing in subprocess).
- Added force\_colors option on VarsPrinter and CodePrinter.
- Allowed setting the *stream* to a file name (option on VarsPrinter and CodePrinter).
- Bumped up the filename alignment to 40 cols.
- If not merging then *self* is not kept as a previous tracer anymore. Closes [#16.](https://github.com/ionelmc/python-hunter/issues/16)
- Fixed handling in VarsPrinter: properly print eval errors and don't try to show anything if there's an AttributeError. Closes [#18.](https://github.com/ionelmc/python-hunter/issues/18)
- Added a stdlib boolean flag (for filtering purposes). Closes [#15.](https://github.com/ionelmc/python-hunter/issues/15)
- Fixed broken frames that have "None" for filename or module (so they can still be treated as strings).
- Corrected output files in the install\_lib command so that pip can uninstall the pth file. This only works when it's installed with pip (sadly, setup.py install/develop and pip install  $-e$  will still leave pth garbage on pip uninstall hunter).

### <span id="page-25-0"></span>**8.4 0.5.1 (2015-04-15)**

• Fixed Event.globals to actually be the dict of global vars (it was just the locals).

### <span id="page-25-1"></span>**8.5 0.5.0 (2015-04-06)**

- Fixed And and Or "single argument unwrapping".
- Implemented predicate compression. Example:  $Or(Or(a, b), c)$  is converted to  $Or(a, b, c)$ .
- Renamed the Event.source to Event.fullsource.
- Added Event.source that doesn't do any fancy sourcecode tokenization.
- Fixed Event.fullsource return value for situations where the tokenizer would fail.
- Made the print function available in the PYTHONHUNTER env var payload.
- Added a \_\_repr\_\_ for Event.

### <span id="page-25-2"></span>**8.6 0.4.0 (2015-03-29)**

- Disabled colors for Jython (contributed by Claudiu Popa in [#12\)](https://github.com/ionelmc/python-hunter/pull/12).
- Test suite fixes for Windows (contributed by Claudiu Popa in [#11\)](https://github.com/ionelmc/python-hunter/pull/11).
- Added an introduction section in the docs.
- Implemented a prettier fallback for when no sources are available for that frame.
- Implemented fixups in cases where you use action classes as a predicates.

### <span id="page-25-3"></span>**8.7 0.3.1 (2015-03-29)**

• Forgot to merge some commits ...

### <span id="page-26-0"></span>**8.8 0.3.0 (2015-03-29)**

- Added handling for internal repr failures.
- Fixed issues with displaying code that has non-ascii characters.
- Implemented better display for call frames so that when a function has decorators the function definition is shown (instead of just the first decorator). See: [#8.](https://github.com/ionelmc/python-hunter/issues/8)

# <span id="page-26-1"></span>**8.9 0.2.1 (2015-03-28)**

- Added missing color entry for exception events.
- Added Event.line property. It returns the source code for the line being run.

# <span id="page-26-2"></span>**8.10 0.2.0 (2015-03-27)**

- Added color support (and colorama as dependency).
- Added support for expressions in VarsPrinter.
- Breaking changes:
	- Renamed F to Q. And Q is now just a convenience wrapper for Query.
	- Renamed the PYTHON\_HUNTER env variable to PYTHONHUNTER.
	- Changed When to take positional arguments.
	- Changed output to show 2 path components (still not configurable).
	- Changed VarsPrinter to take positional arguments for the names.
- Improved error reporting for env variable activation (PYTHONHUNTER).
- Fixed env var activator (the .pth file) installation with setup.py install (the "egg installs") and setup.py develop/pip install -e (the "egg links").

# <span id="page-26-3"></span>**8.11 0.1.0 (2015-03-22)**

• First release on PyPI.

**CHAPTER 9**

**Indices and tables**

- <span id="page-28-0"></span>• genindex
- modindex
- search

Python Module Index

<span id="page-30-0"></span>h hunter, [13](#page-16-0)

### Symbols

\_\_and\_\_ (hunter.Query attribute), [14](#page-17-3) \_\_and\_\_ (hunter.When attribute), [15](#page-18-4) \_\_call\_\_ (hunter.Query attribute), [14](#page-17-3) \_\_call\_\_ (hunter.When attribute), [15](#page-18-4) \_\_call\_\_() (hunter.CodePrinter method), [15](#page-18-4) \_\_call\_\_() (hunter.Debugger method), [15](#page-18-4) \_\_call\_\_() (hunter.VarsPrinter method), [16](#page-19-2) eq (hunter.Query attribute), [14](#page-17-3) \_\_eq\_\_ (hunter.When attribute), [15](#page-18-4) \_\_ge\_\_ (hunter.Query attribute), [14](#page-17-3) \_\_ge\_\_ (hunter.When attribute), [15](#page-18-4) \_\_gt\_\_ (hunter.Query attribute), [14](#page-17-3) \_\_gt\_\_ (hunter.When attribute), [15](#page-18-4) init (hunter.Query attribute), [14](#page-17-3) \_\_init\_\_ (hunter.When attribute), [15](#page-18-4) \_\_invert\_\_ (hunter.Query attribute), [14](#page-17-3) \_\_le\_\_ (hunter.Query attribute), [14](#page-17-3) \_\_le\_\_ (hunter.When attribute), [15](#page-18-4) \_\_lt\_\_ (hunter.Query attribute), [14](#page-17-3) \_\_lt\_\_ (hunter.When attribute), [15](#page-18-4) \_\_ne\_\_ (hunter.Query attribute), [14](#page-17-3) \_\_ne\_\_ (hunter.When attribute), [15](#page-18-4) \_\_new\_\_() (hunter.Query method), [14](#page-17-3) \_\_new\_\_() (hunter.When method), [15](#page-18-4) \_\_or\_\_ (hunter.Query attribute), [14](#page-17-3) \_\_or\_\_ (hunter.When attribute), [15](#page-18-4) \_\_rand\_\_ (hunter.Query attribute), [14](#page-17-3) \_\_rand\_\_ (hunter.When attribute), [15](#page-18-4) \_\_repr\_\_ (hunter.Query attribute), [14](#page-17-3) \_\_repr\_\_ (hunter.When attribute), [15](#page-18-4) \_\_ror\_\_ (hunter.Query attribute), [14](#page-17-3) \_\_ror\_\_ (hunter.When attribute), [15](#page-18-4) \_\_str\_\_ (hunter.Query attribute), [14](#page-17-3) \_\_str\_\_ (hunter.When attribute), [15](#page-18-4)

### A

And (in module hunter), [15](#page-18-4)

# C

code (hunter.event.Event attribute), [16](#page-19-2) CodePrinter (class in hunter), [15](#page-18-4)

### D

Debugger (class in hunter), [15](#page-18-4)

# E

Event (class in hunter.event), [16](#page-19-2)

### F

filename (hunter.event.Event attribute), [16](#page-19-2) fullsource (hunter.event.Event attribute), [16](#page-19-2) function (hunter.event.Event attribute), [16](#page-19-2)

# G

globals (hunter.event.Event attribute), [16](#page-19-2)

### H

hunter (module), [13](#page-16-3)

### L

lineno (hunter.event.Event attribute), [16](#page-19-2) locals (hunter.event.Event attribute), [16](#page-19-2)

### M

module (hunter.event.Event attribute), [16](#page-19-2)

### $\Omega$

Or (in module hunter), [15](#page-18-4)

### $\Omega$

Q() (in module hunter), [14](#page-17-3) Query (class in hunter), [14](#page-17-3)

### S

source (hunter.event.Event attribute), [16](#page-19-2) stdlib (hunter.event.Event attribute), [16](#page-19-2) stop() (in module hunter), [13](#page-16-3)

# T

trace() (in module hunter), [13](#page-16-3)

### V

VarsPrinter (class in hunter), [16](#page-19-2)

# W

When (class in hunter), [14](#page-17-3)